## **Demandes**

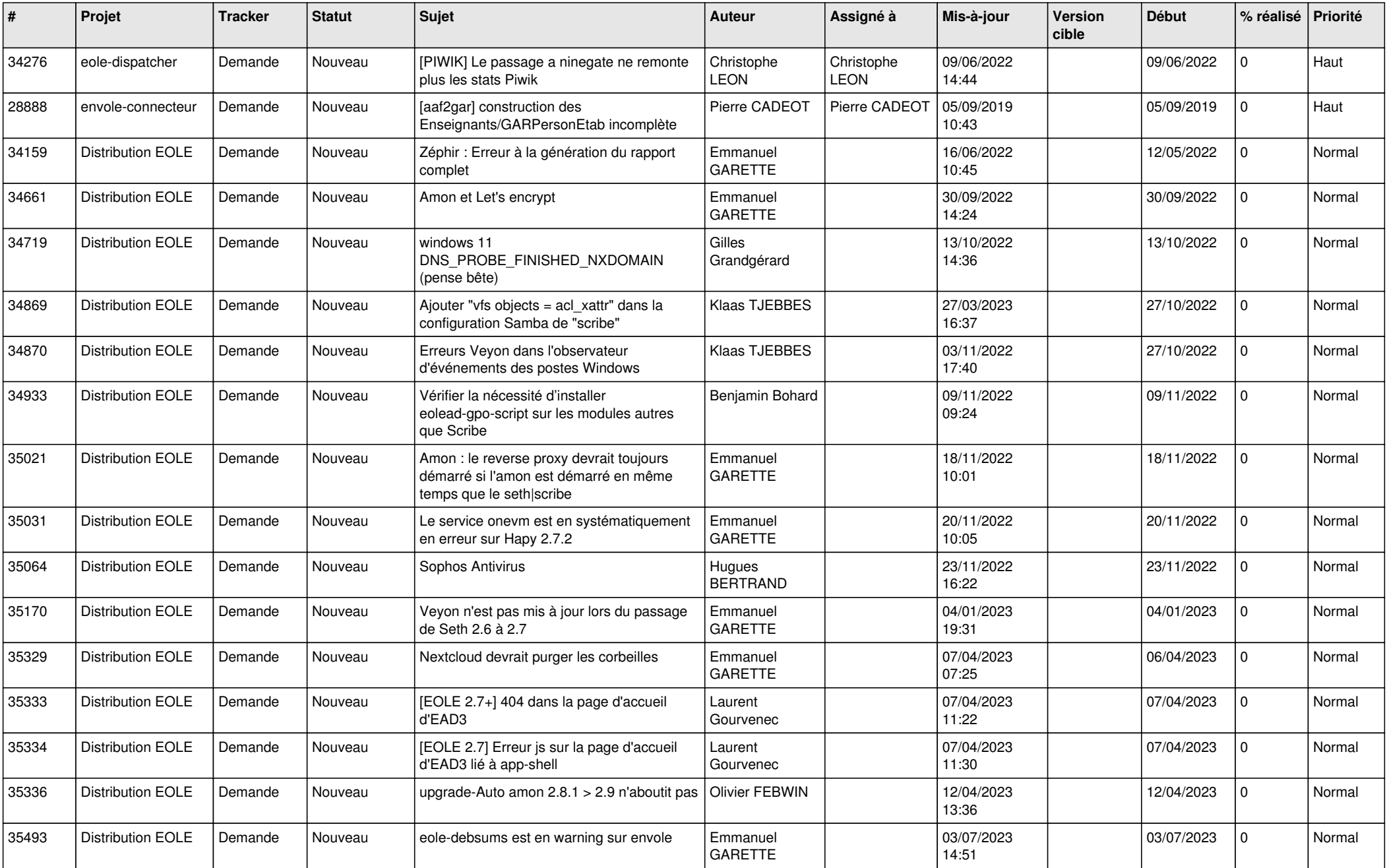

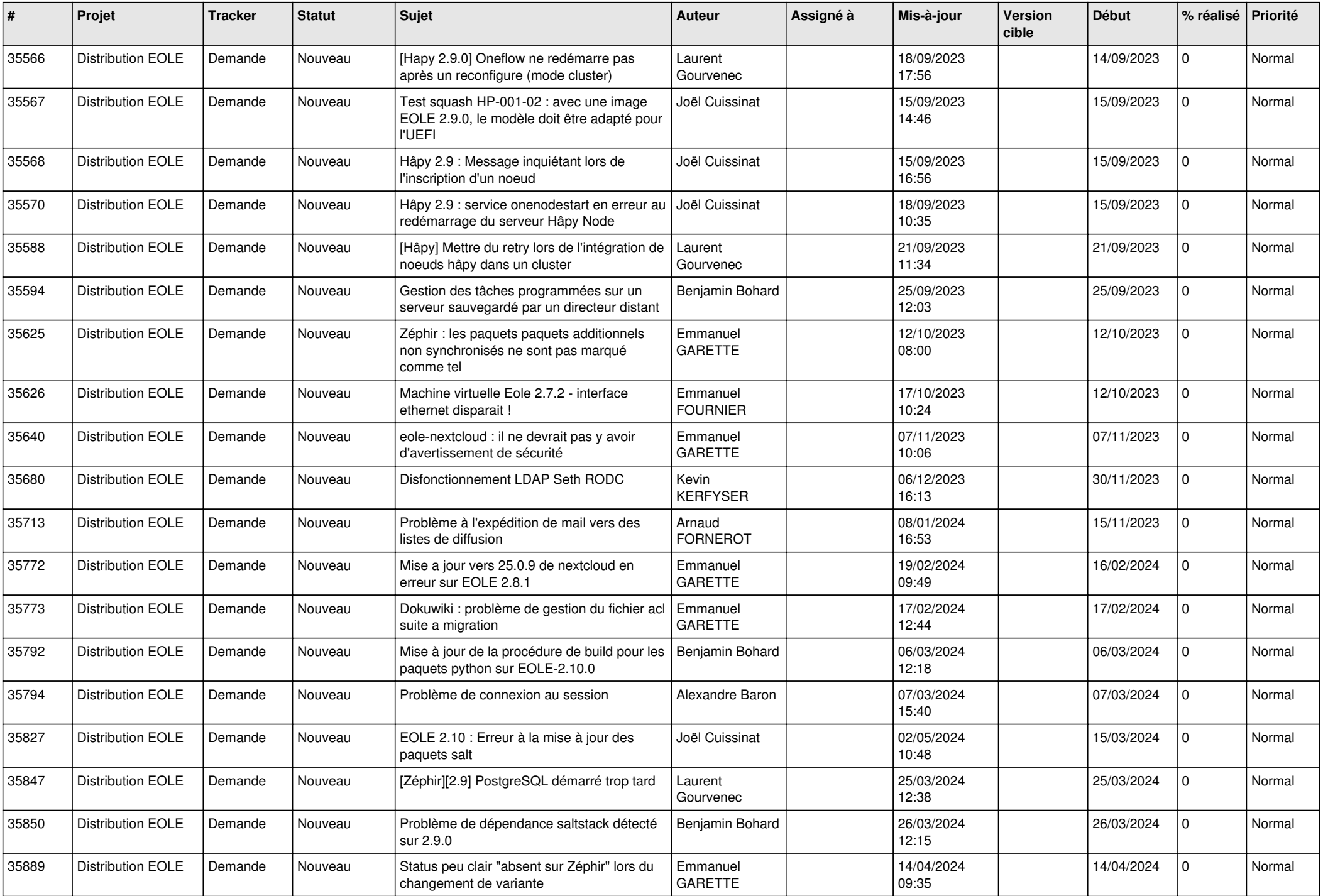

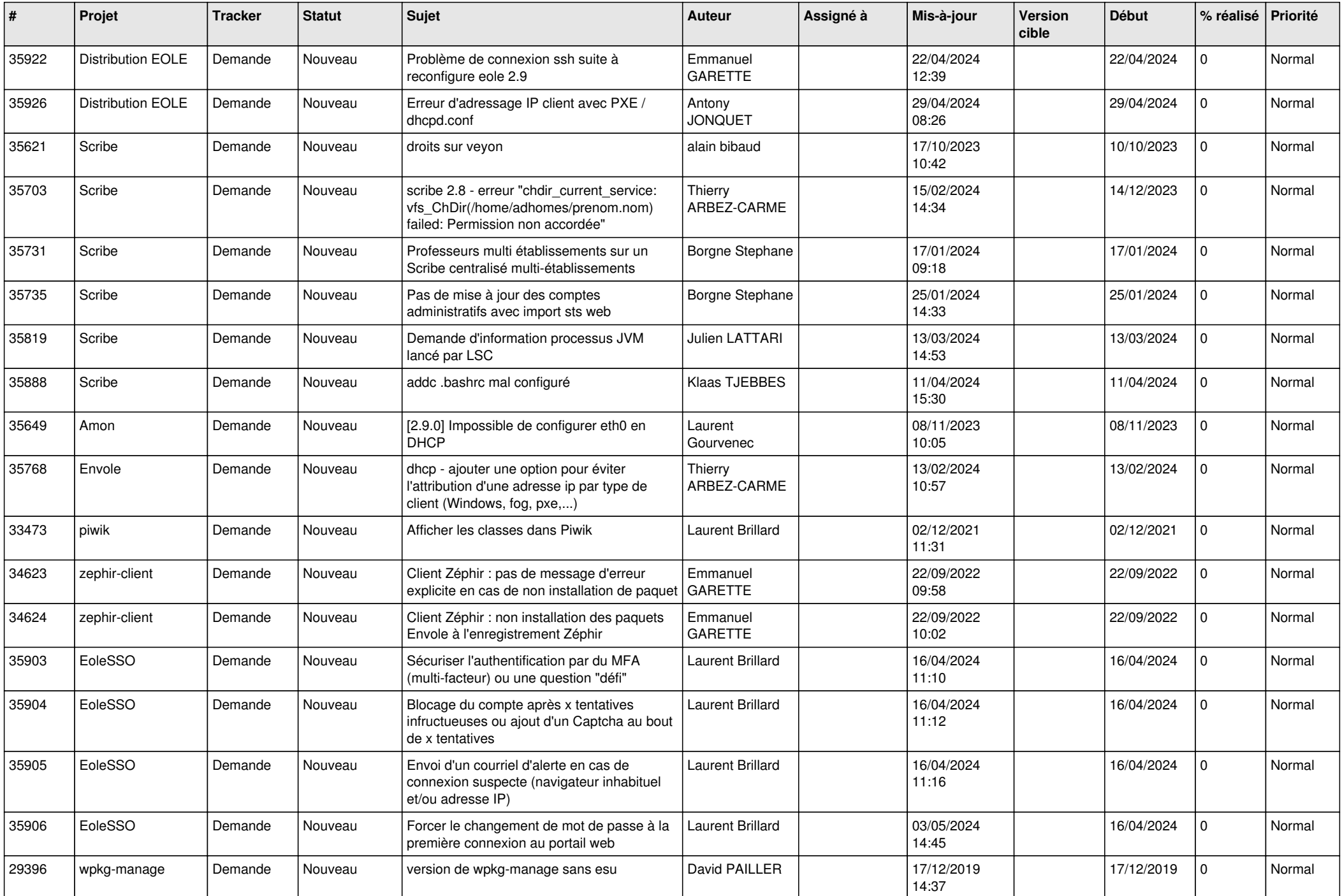

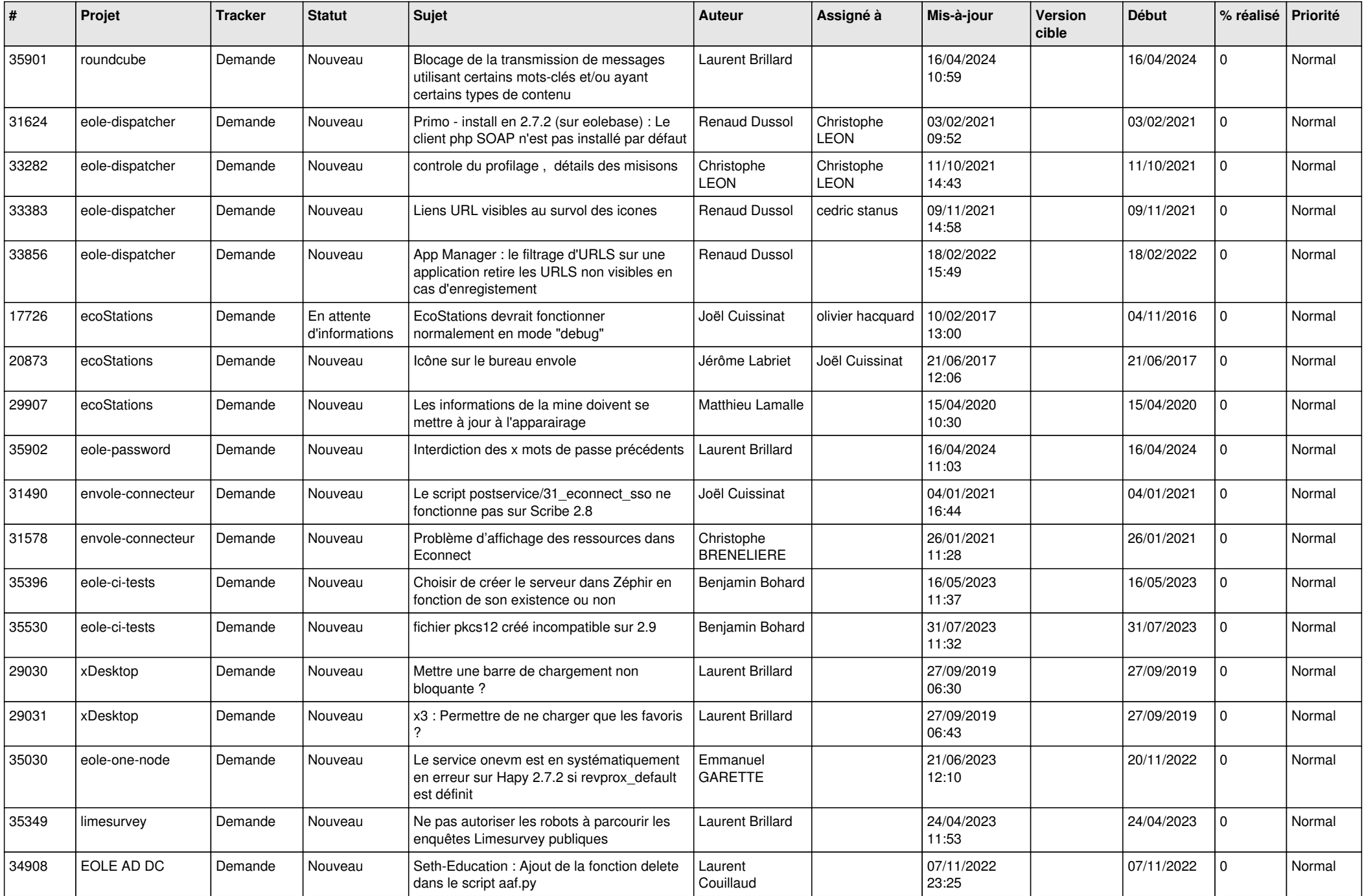

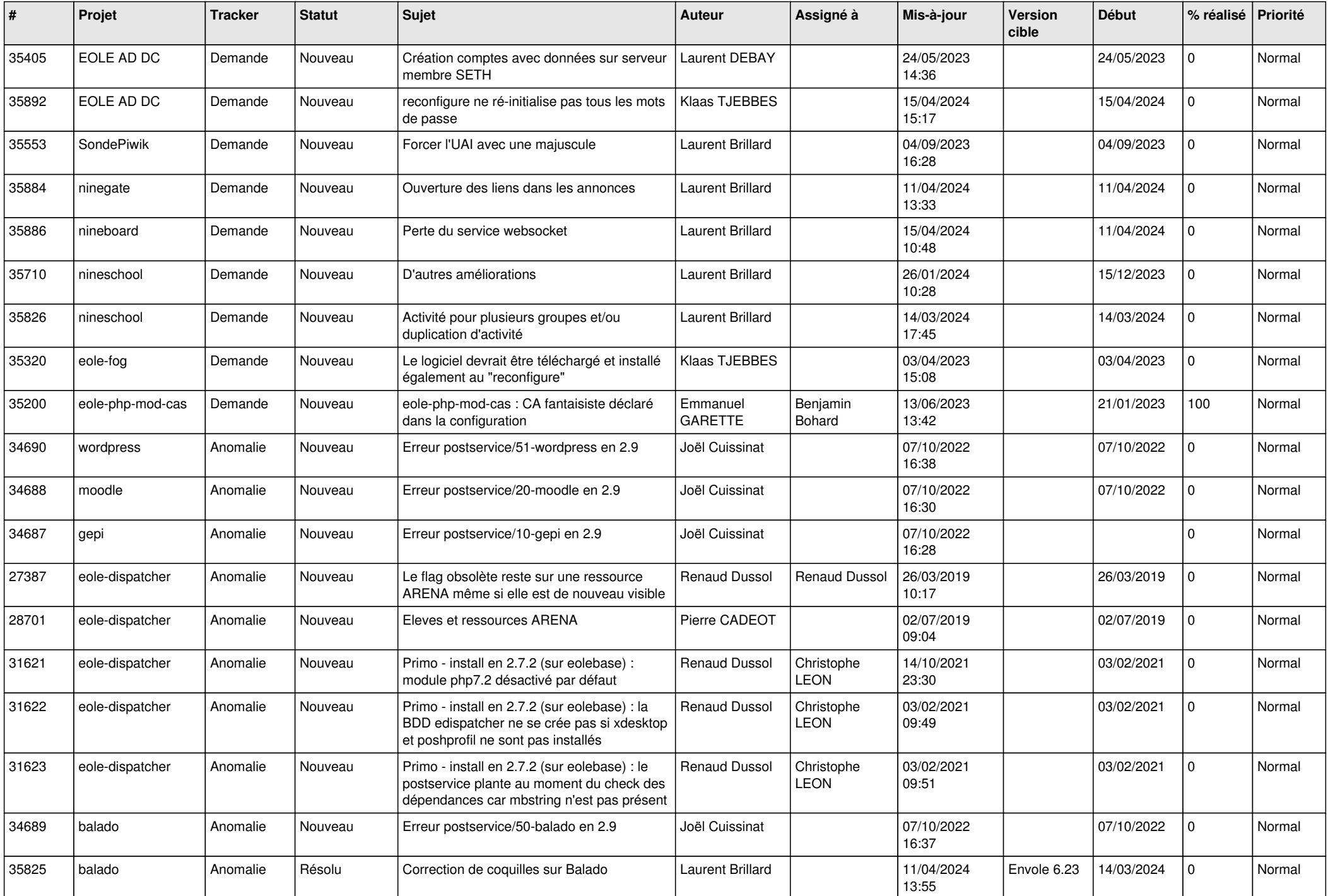

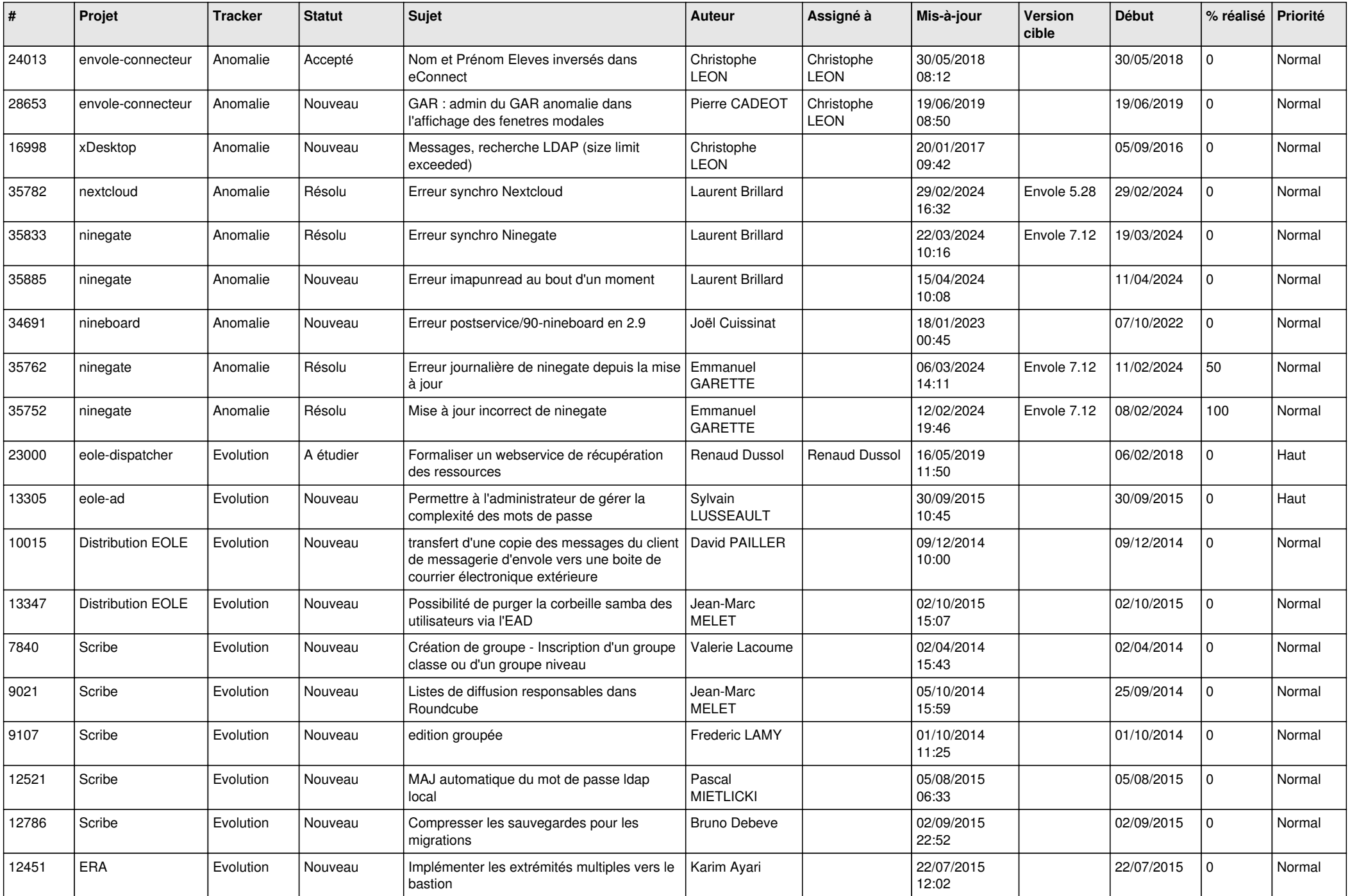

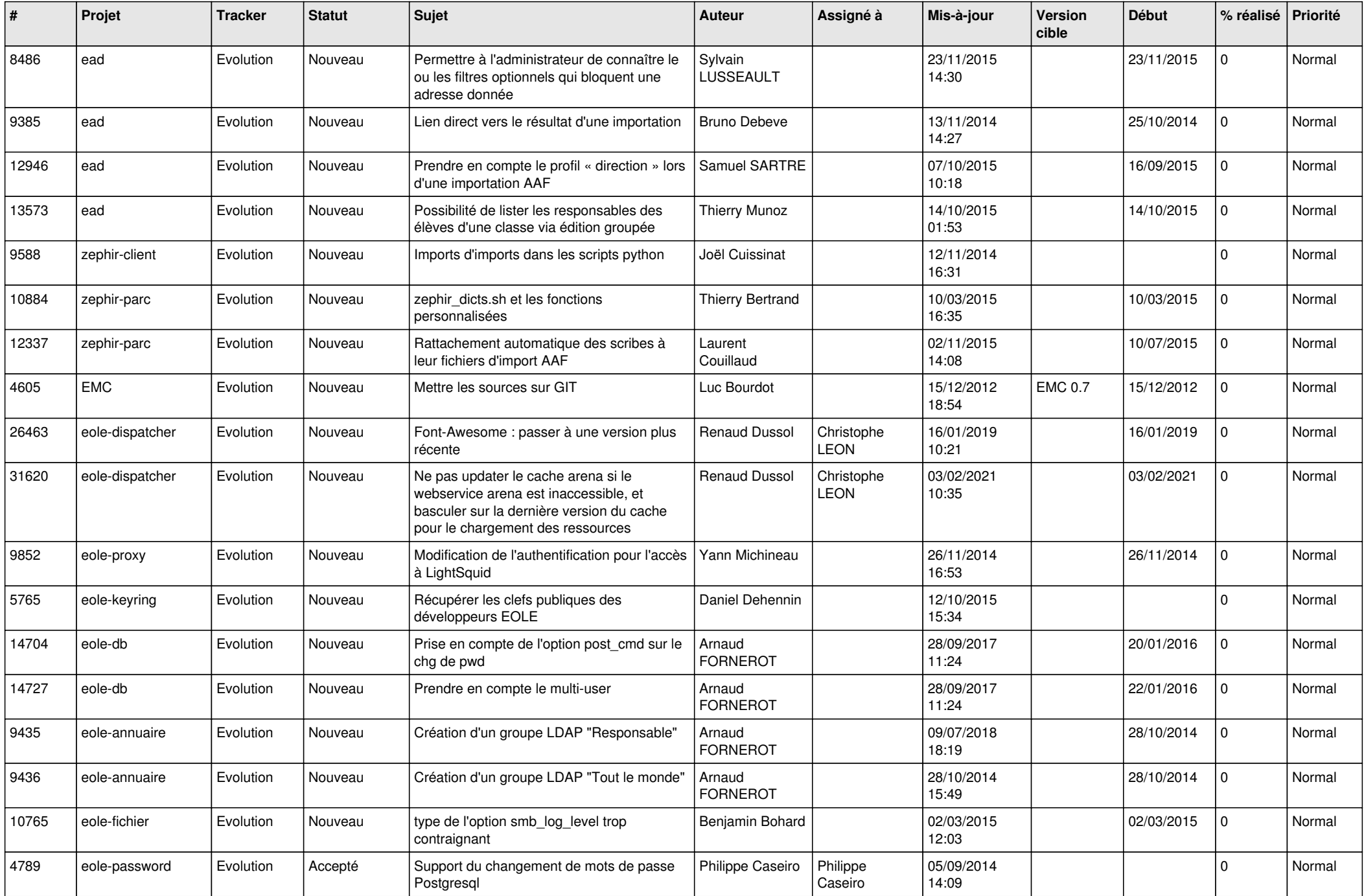

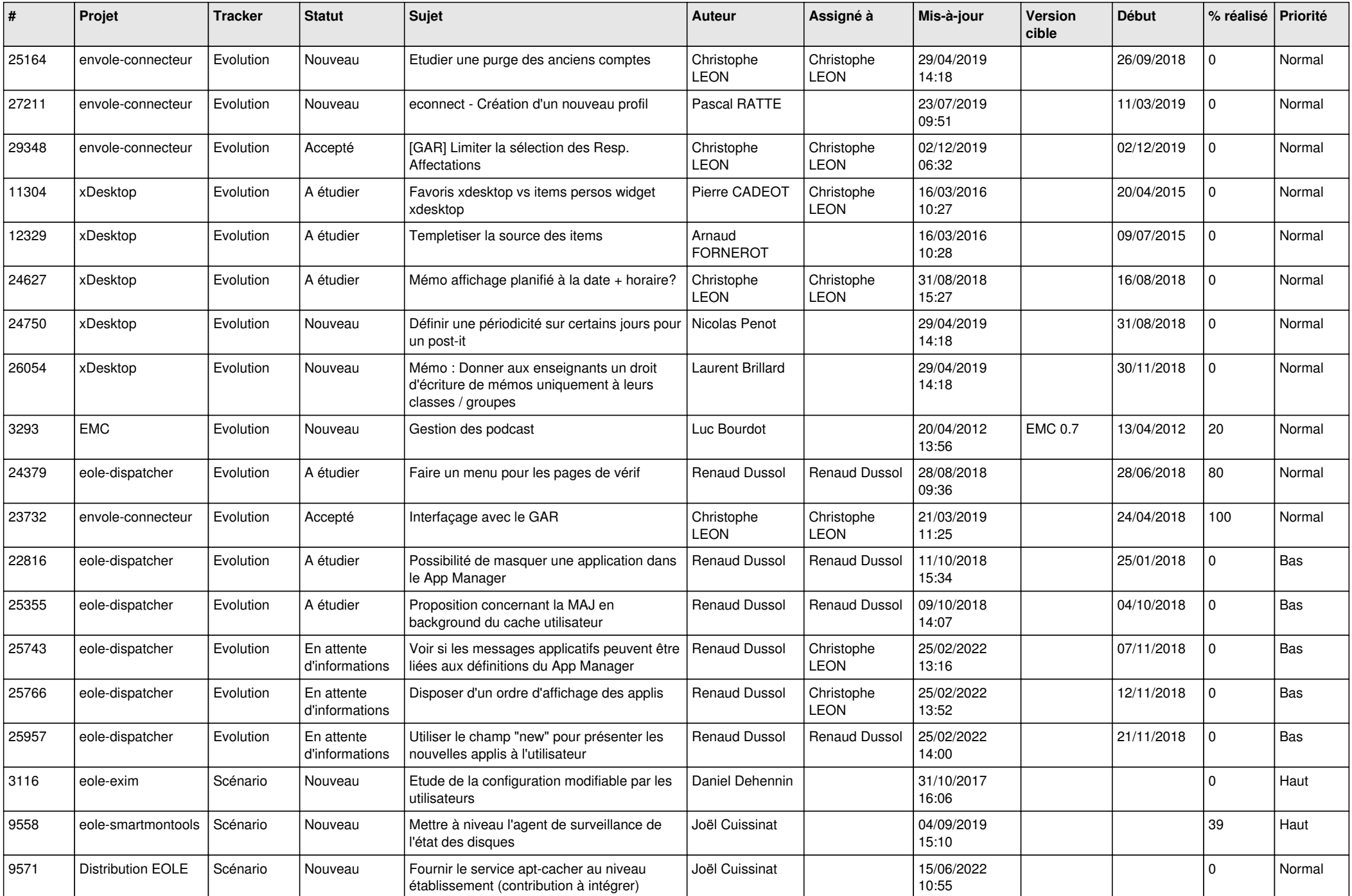

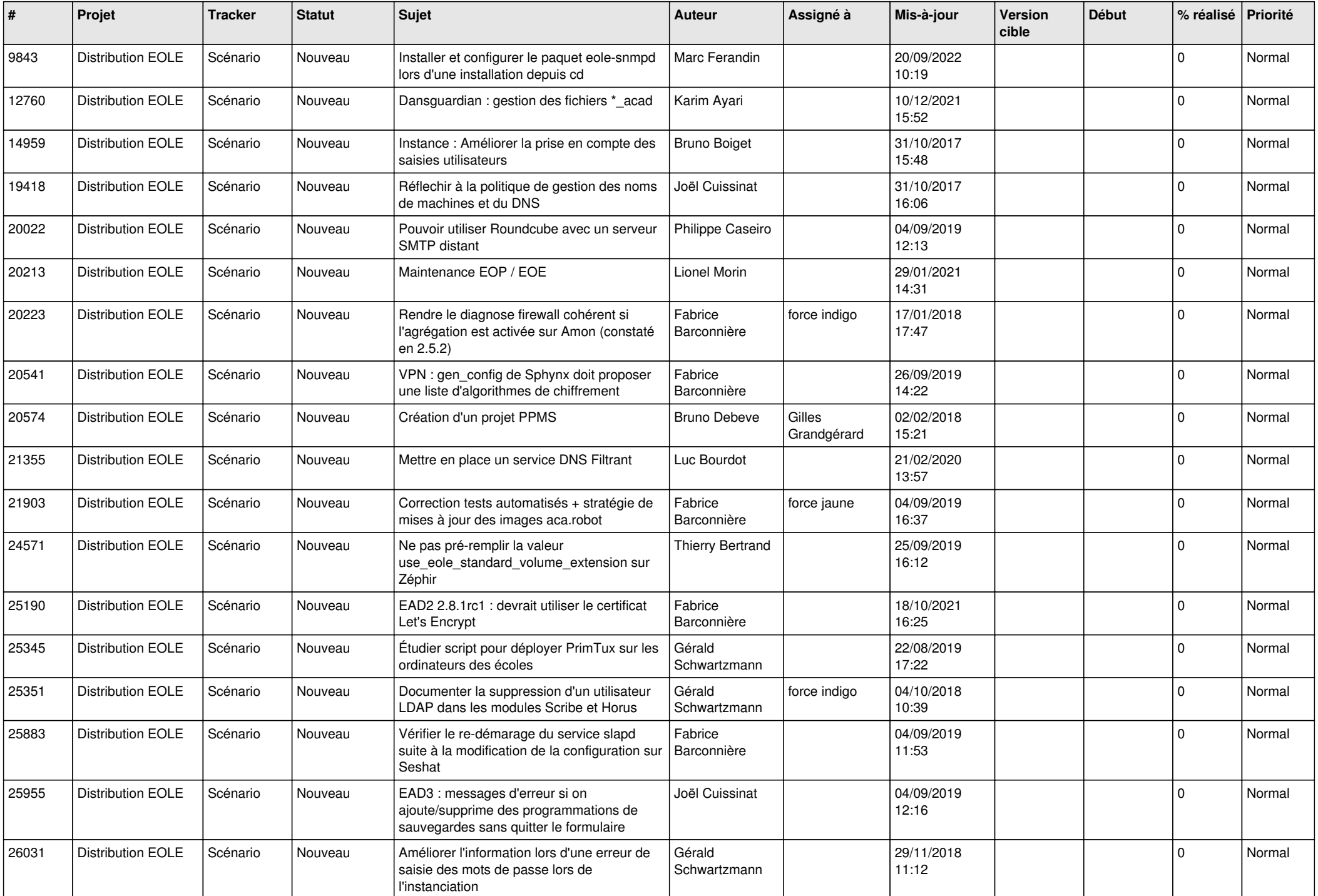

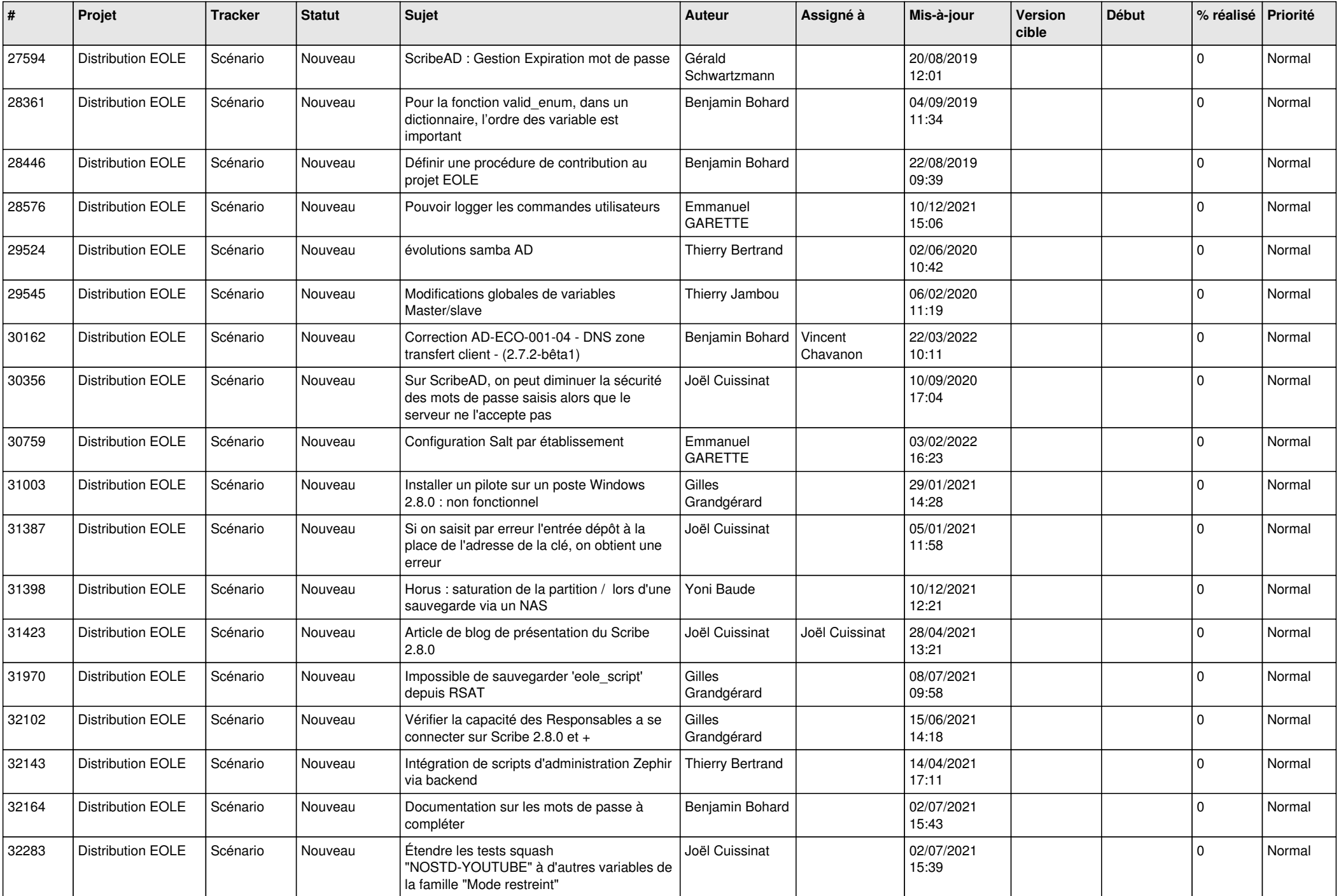

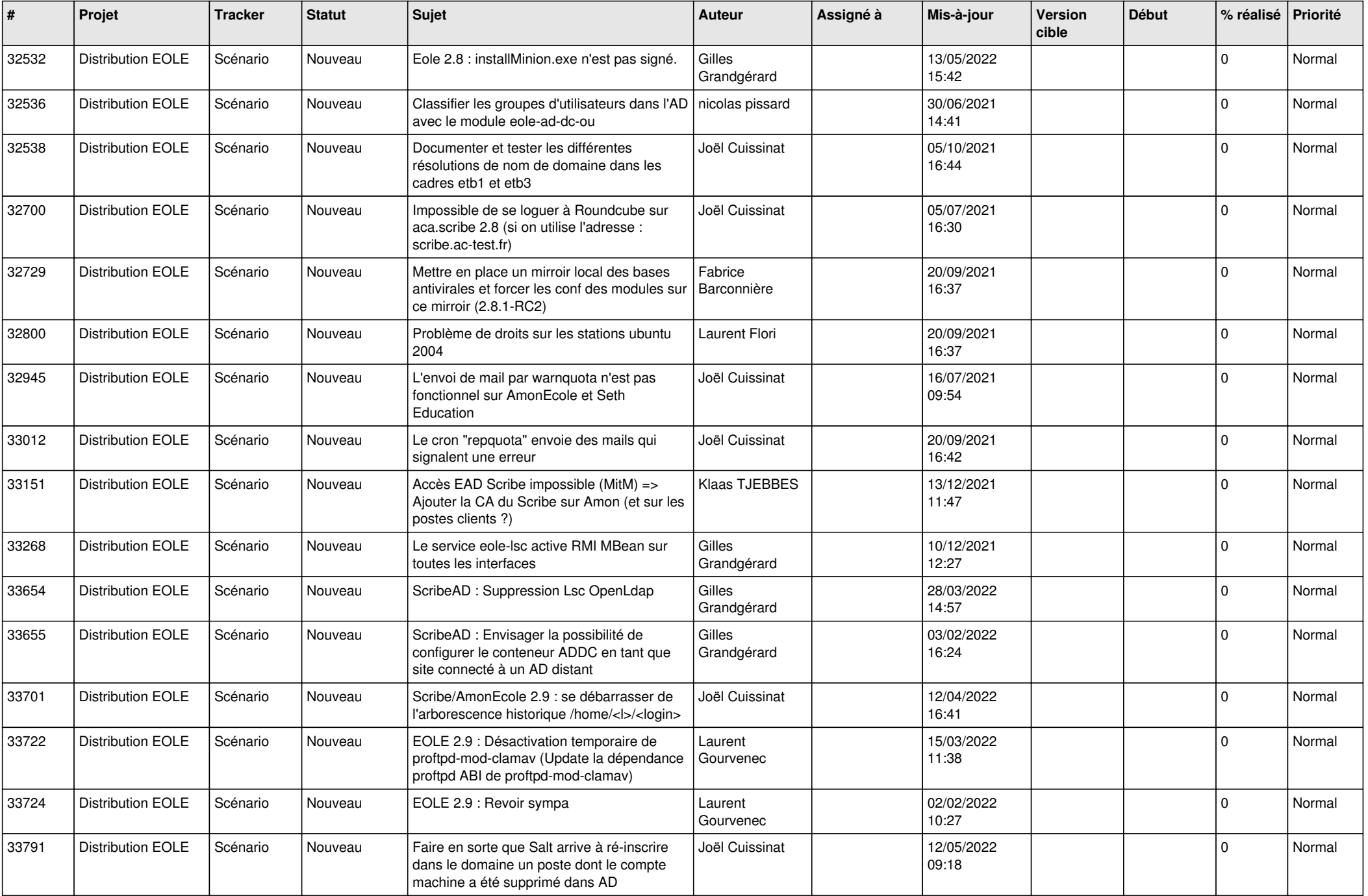

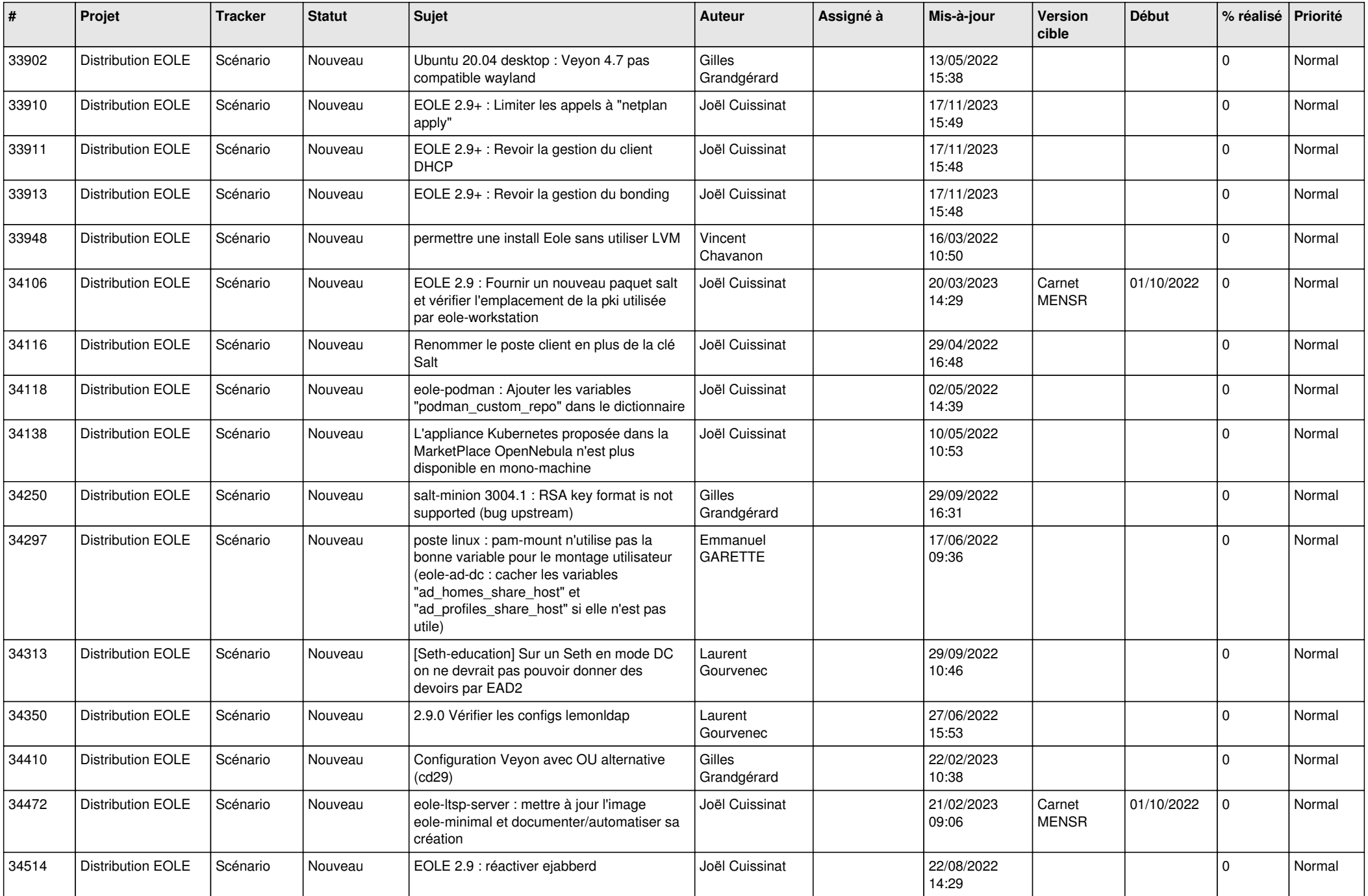

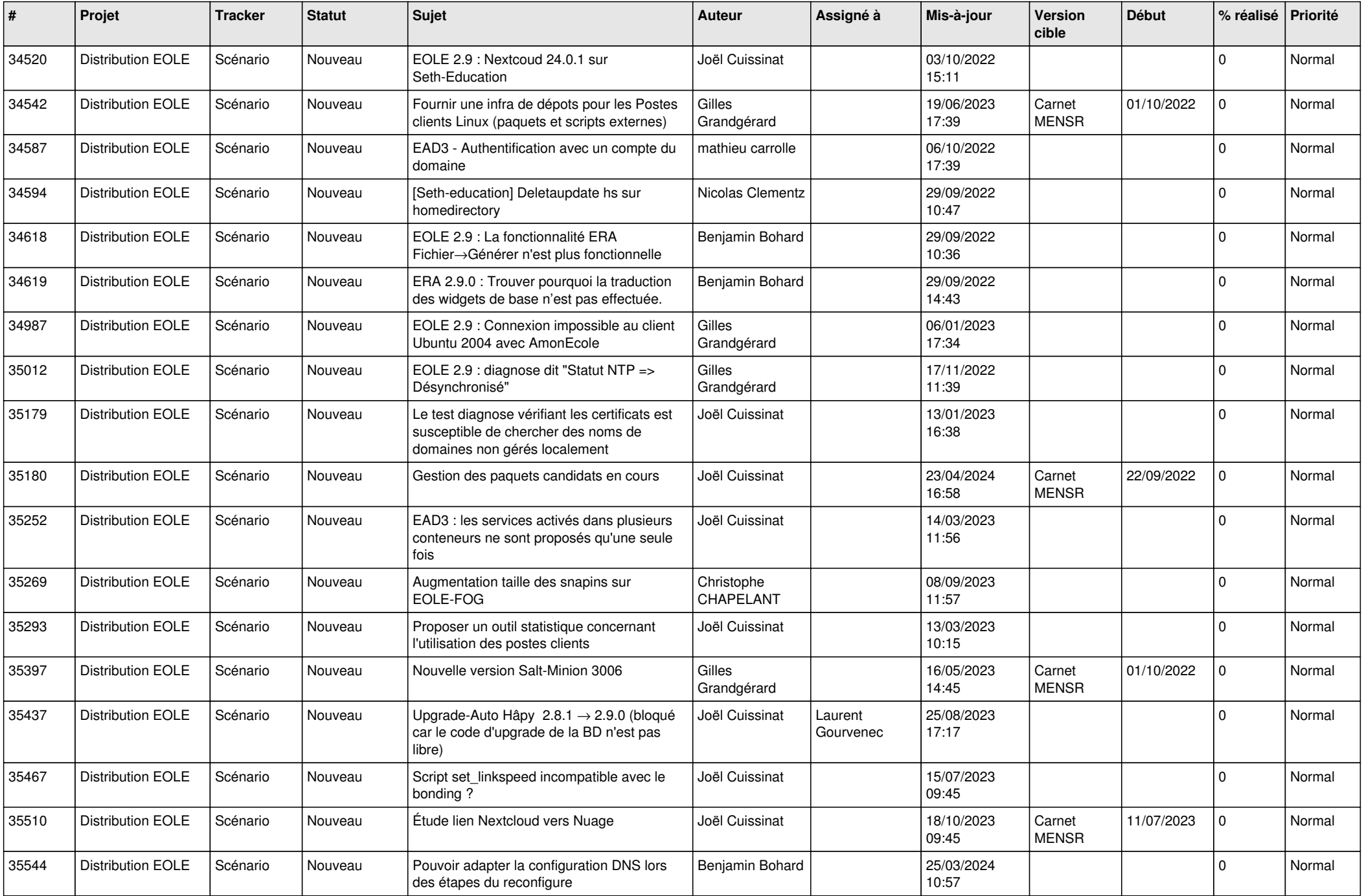

![](_page_13_Picture_658.jpeg)

![](_page_14_Picture_567.jpeg)

![](_page_15_Picture_602.jpeg)

![](_page_16_Picture_599.jpeg)

![](_page_17_Picture_565.jpeg)

![](_page_18_Picture_556.jpeg)

![](_page_19_Picture_528.jpeg)

![](_page_20_Picture_562.jpeg)

![](_page_21_Picture_559.jpeg)

![](_page_22_Picture_727.jpeg)

![](_page_23_Picture_675.jpeg)

![](_page_24_Picture_640.jpeg)

![](_page_25_Picture_547.jpeg)

![](_page_26_Picture_572.jpeg)

![](_page_27_Picture_379.jpeg)

**...**